# Using Noise to Automatically Generate Generic Terrain Attribution-NonCommercial-NoDerivatives 4.0

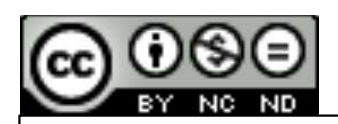

This work is licensed under a Creative Commons<br>Attribution NonCommonsial NeDerly of the Commons International License

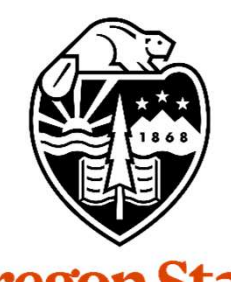

# Mike Bailey

mjb@cs.oregonstate.edu

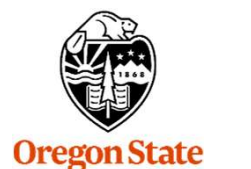

University<br>Computer Graphics

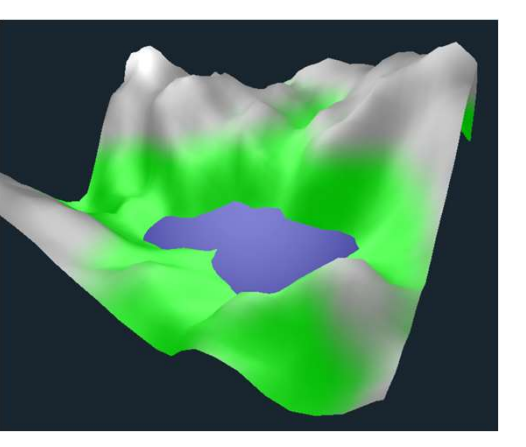

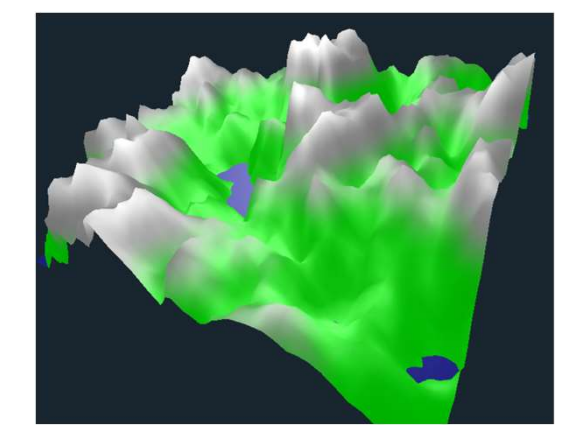

1

#### The General Idea

Use noise to determine terrain heights. Utilize as many different parameters as we can to give a variety of terrain.

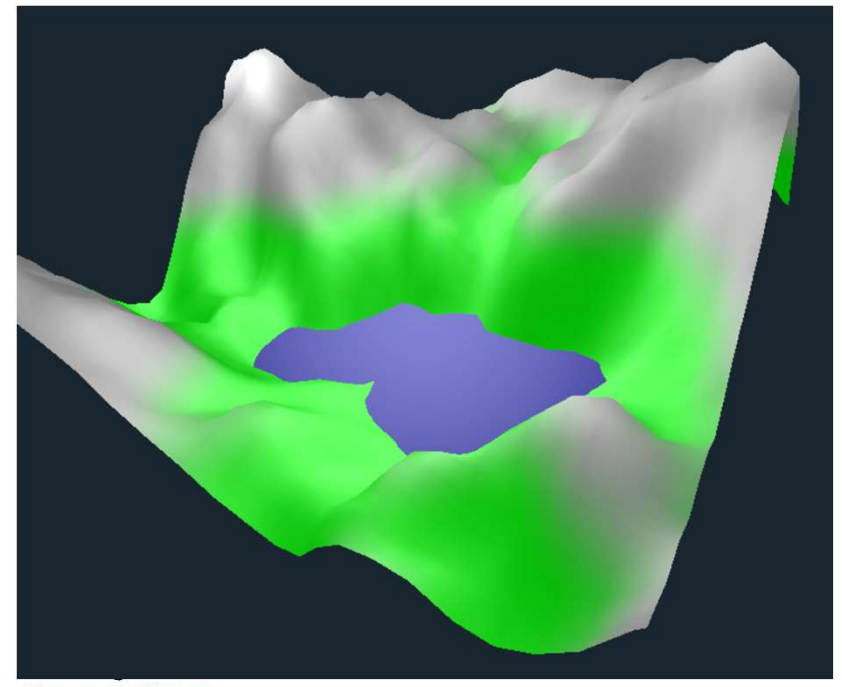

**Oregon State**<br>
University<br>
Computer Graphics

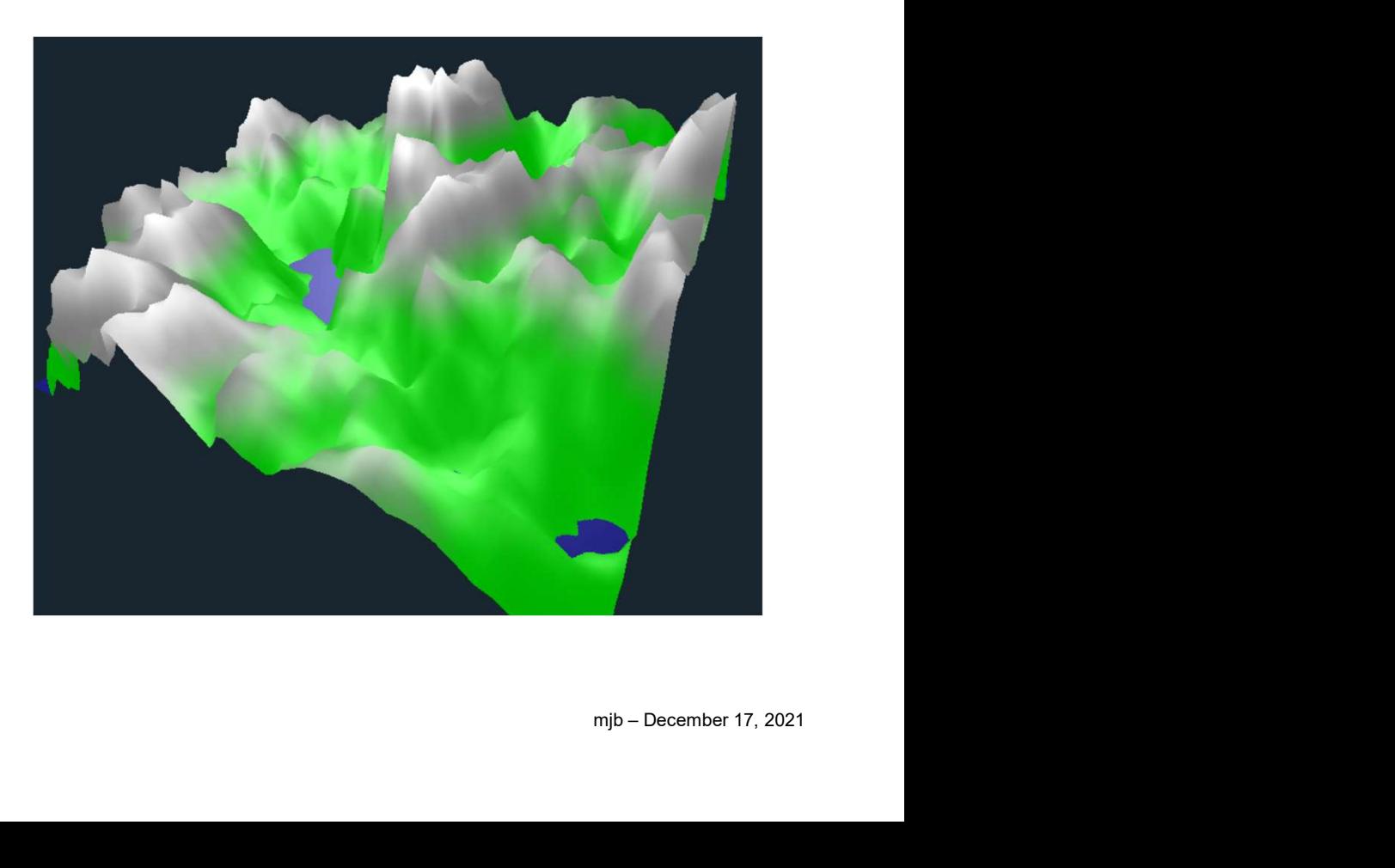

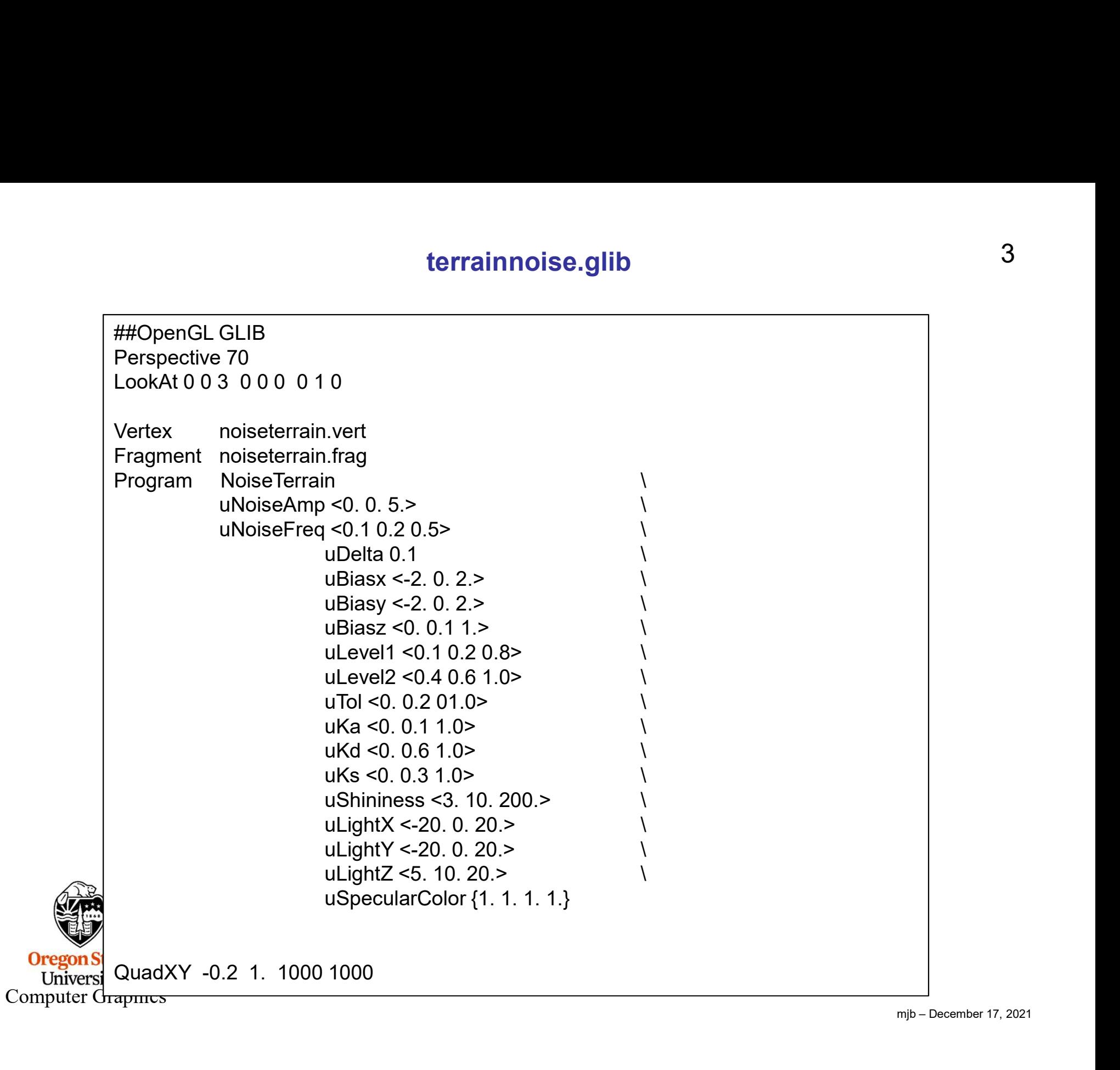

### terrainnoise.vert, I

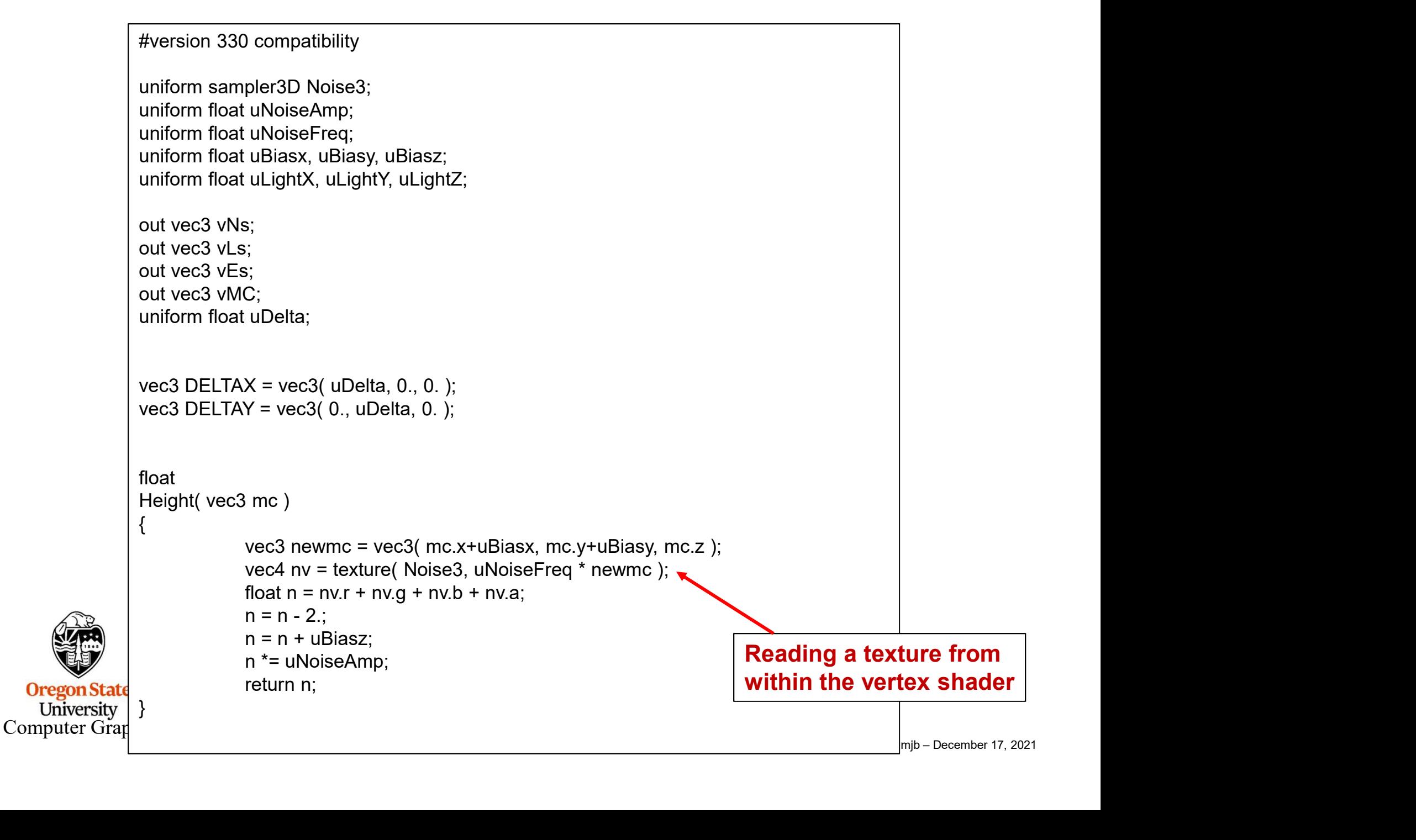

#### terrainnoise.vert, II

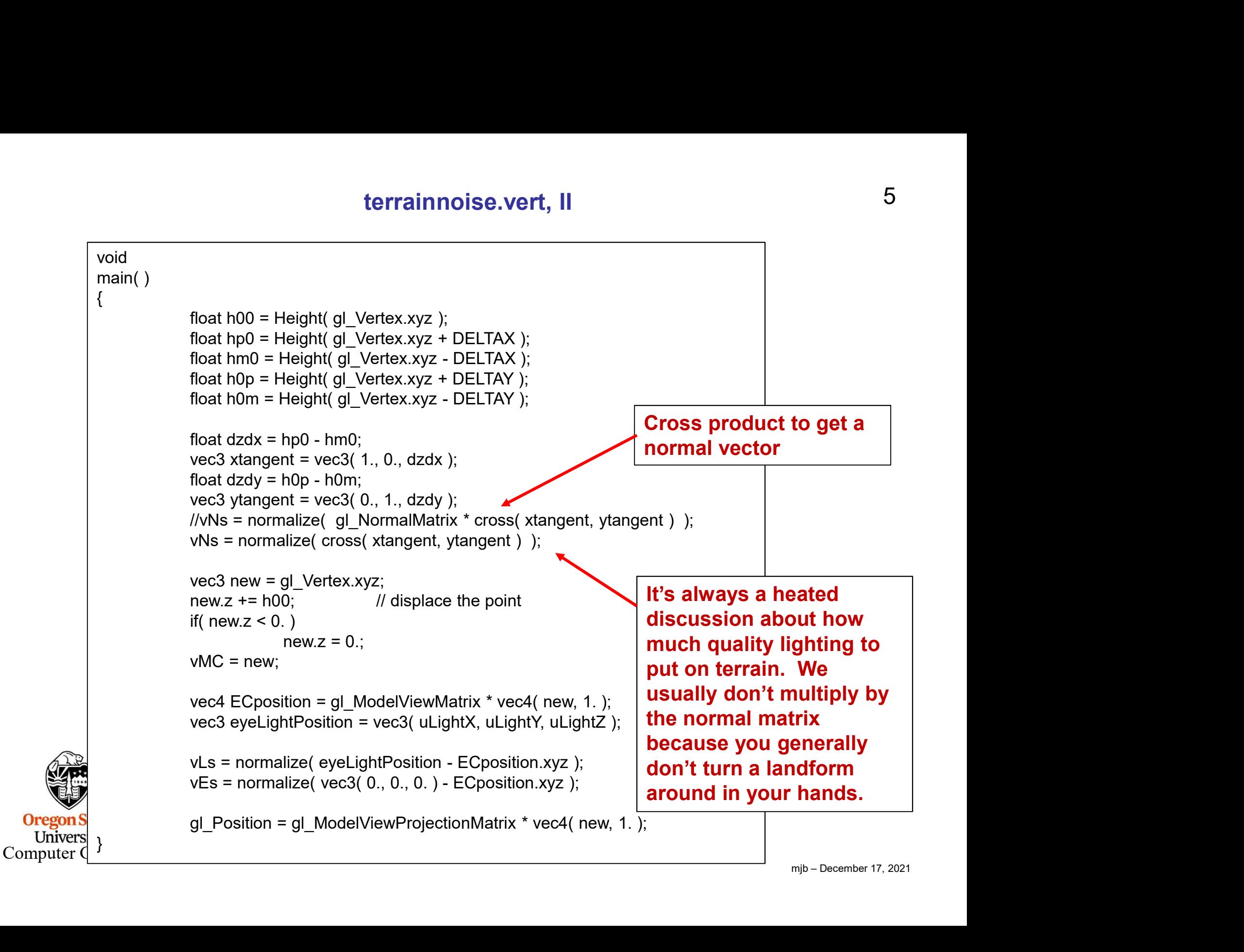

# terrainnoise.frag, I

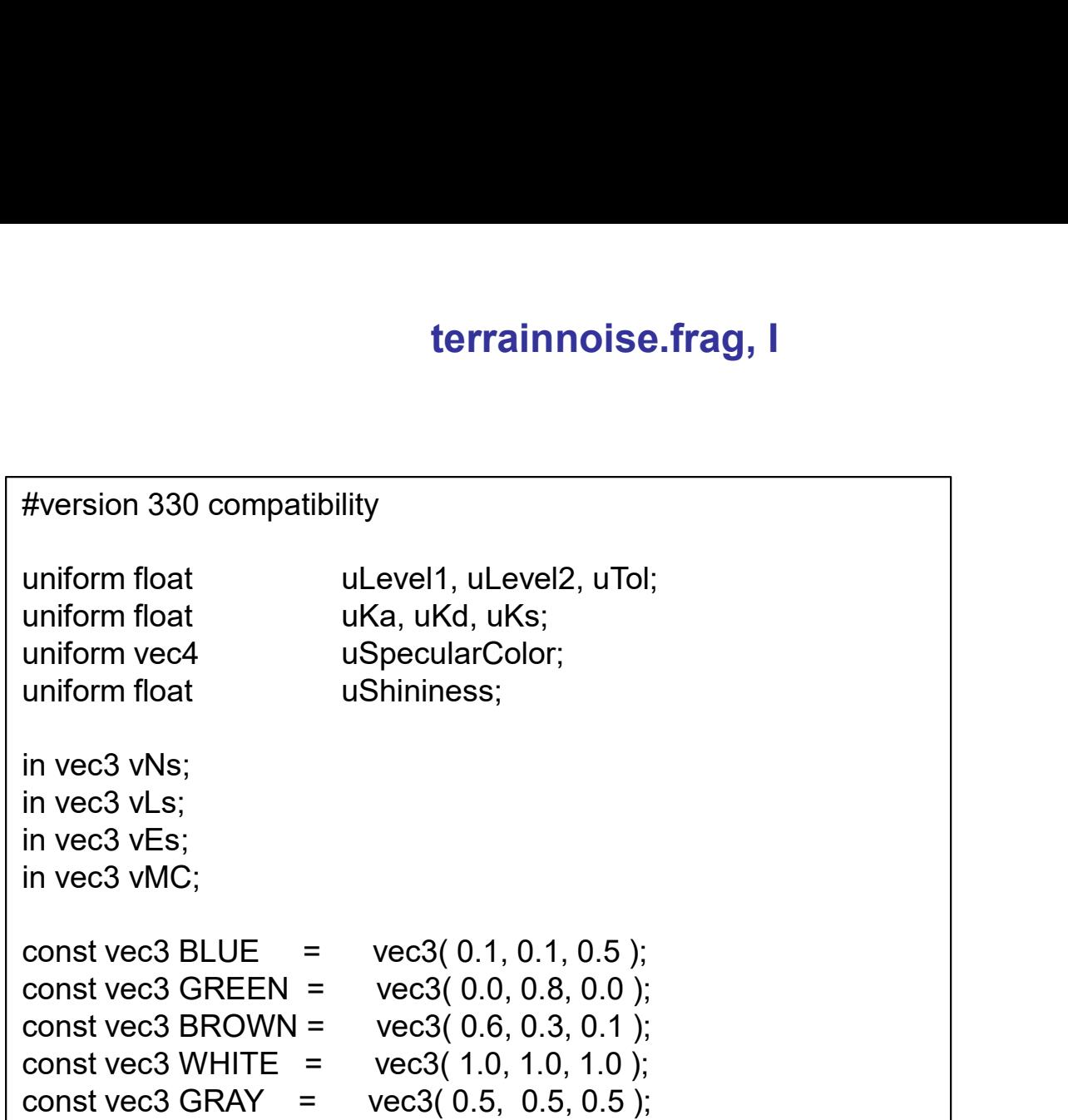

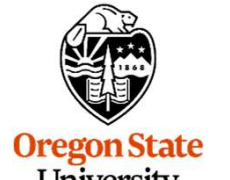

**Oregon State**<br>University<br>Computer Graphics

## terrainnoise.frag, II

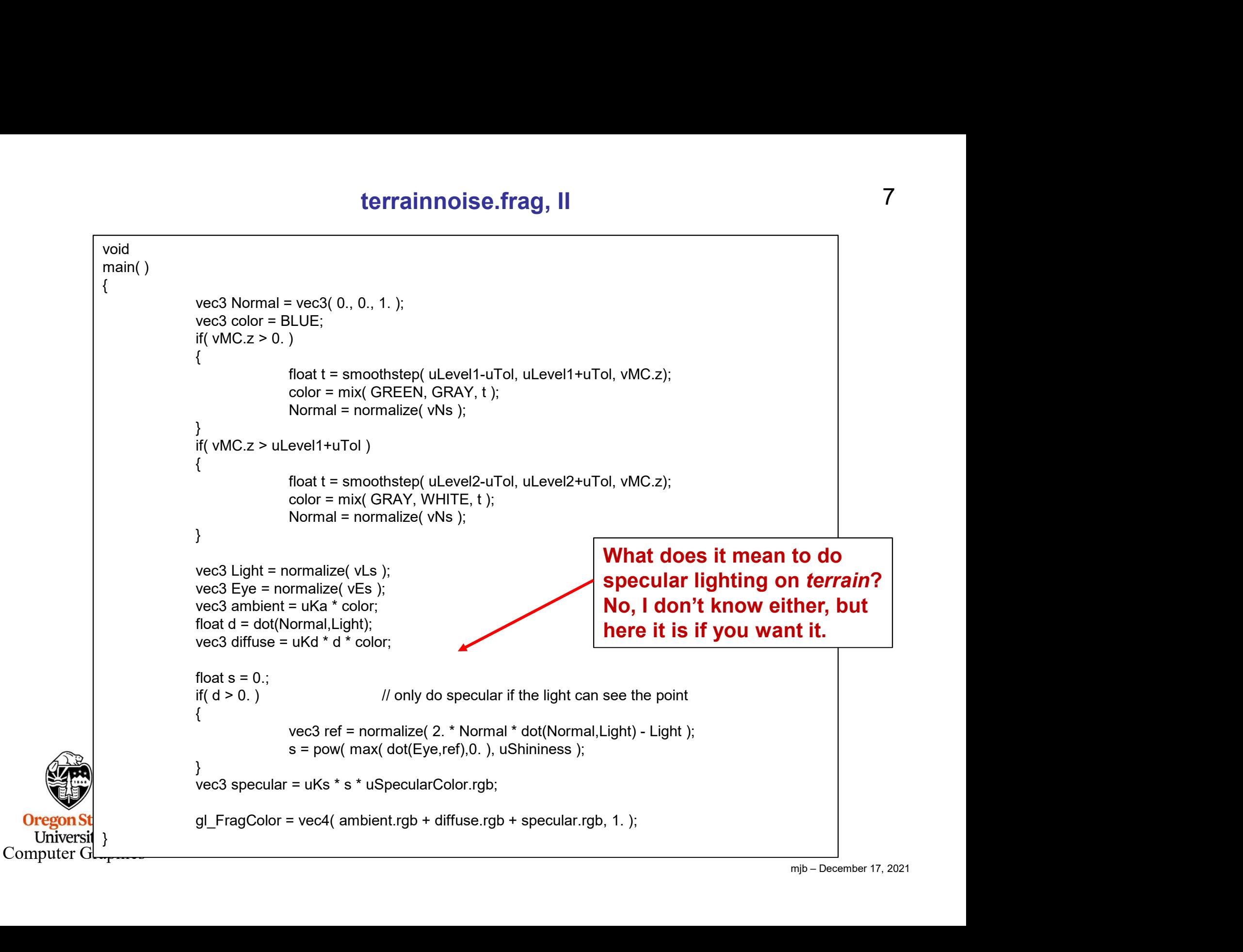

7

#### Lots of Parameters Can Be Changed

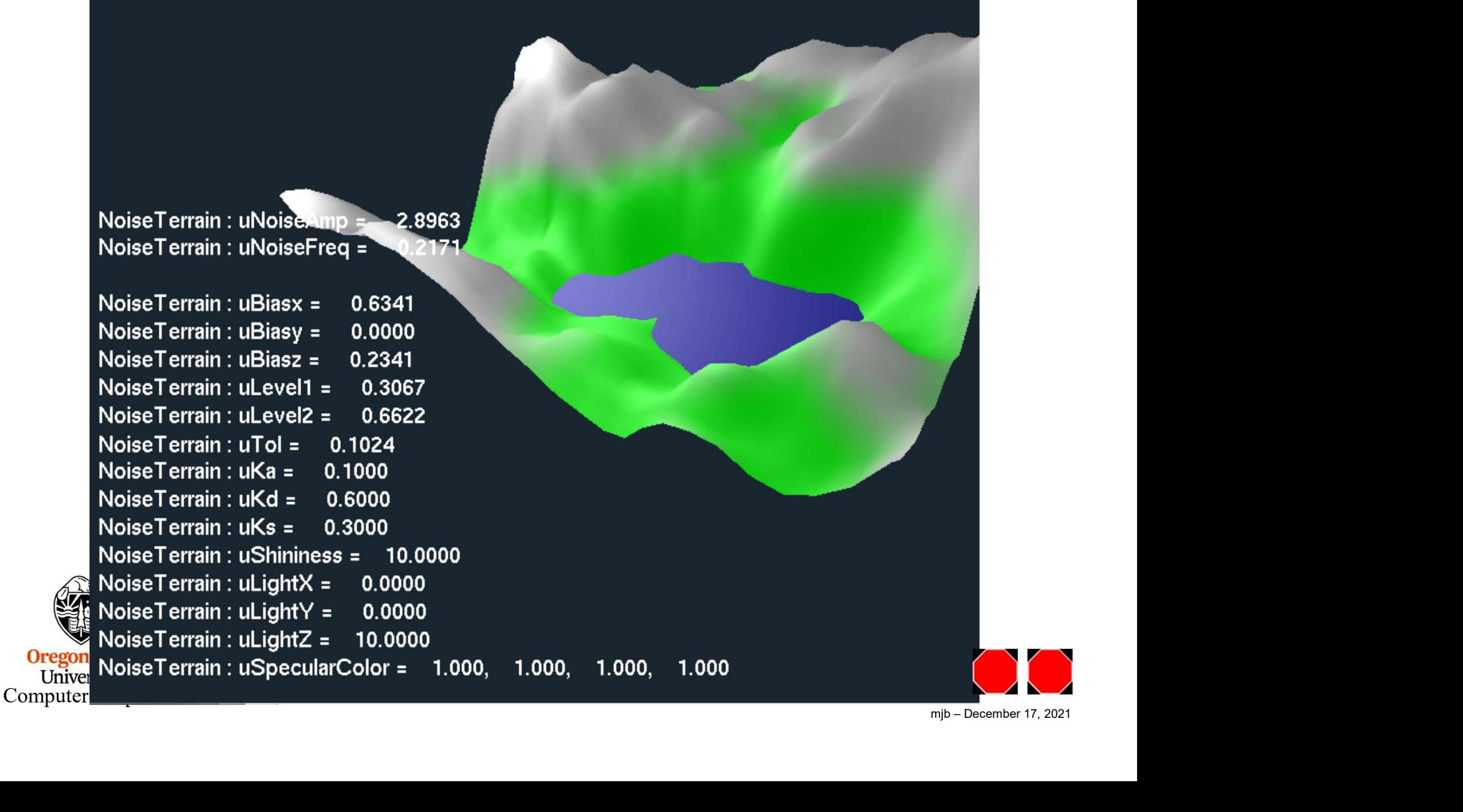